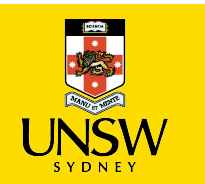

1

# **COMP4418: Knowledge Representation and Reasoning** Prolog I

Maurice Pagnucco School of Computer Science and Engineering COMP4418, Week 3

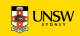

## **Prolog**

- Prolog *Programming in Logic*
- Invented early 70s by Alain Colmeraurer et *al.*, University of Marseille
- *Declarative language*
	- Specify goal and interpreter/compiler will work out how to achieve it
	- Traditional (imperative) languages require you to specify how to solve problem
- Prolog program specifies:
	- facts about objects and their relationships
	- rules about objects and their relationships

Reference: Ivan Bratko, *Prolog Programming for Artificial Intelligence*, Addison-Wesley, 2001.

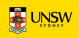

## **Starting Prolog**

Good open source Prolog implementation: SWI Prolog <https://www.swi-prolog.org>

\$ swipl Welcome to SWI-Prolog (threaded, 64 bits, version 7.4.2) SWI-Prolog comes with ABSOLUTELY NO WARRANTY. This is free software. Please run ?- license. for legal details.

For online help and background, visit http://www.swi-prolog.org For built-in help, use ?- help(Topic). or ?- apropos(Word). ?-

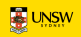

### **Relations**

- Prolog programs specify relationships among objects and properties of objects
- When we say, "John owns the book", we are declaring the ownership relation between two objects: John and the book
- When we ask, "Does John own the book?", we are querying the relationship
- Relationships can also be rules such as: *Two people are sisters if both are female*
	- *they have the same parents*
- This is a rule that allows us to find out about a relationship even if the relationship isn't explicitly declared

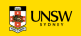

## **Programming in Prolog**

- Declare facts describing explicit relationships between objects and properties of objects
- Define rules describing implicit relationships between objects or implicit object properties
- Ask questions about relationships between objects and object properties

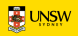

## **Representing Regulations**

The rules for entry into a professional computer science society are set out below: *An applicant to the society is acceptable if he or she has been nominated by two established members of the society and is eligible under the terms below:*

- *the applicant graduated with a university degree*
- *the applicant has two years of professional experience*
- *the applicant pays a joining fee of \$200.*

*An established member is one who has been a member for at least two years.*

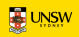

#### **Facts**

- Properties of objects: relationshps between objects
- Example
	- "Maurice lectures in course COMP4418"
	- Prolog: lectures(maurice, comp4418)
- Notice
	- Names of properties/relationships begin with lower-case character
	- Name of relationship appears as first term, objects appear as arguments
	- Fact terminated by '.'
	- Objects (*atoms*) also begin with lower-case characters
- lectures(maurice, 4418) also called a *predicate*

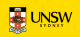

#### **Facts**

Let us return to the regulations example:

```
experience(fred, 3).
fee_paid(fred).
graduated(fred, unsw).
university(unsw).
nominated_by(fred, jim).
nominated_by(fred, mary).
joined(jim, 2015).
joined(mary, 2016).
current_year(2021).
```
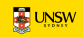

## **Prolog Database**

A collection of facts about a hypothetical computer science department:

```
% lectures(X, Y): person X lectures in course Y
lectures(tony, comp1001).
lectures(andrew, comp2041).
lectures(john, comp2041).
lectures(gernot, comp3231).
lectures(arun, comp4141).
lectures(sowmya, comp4411).
lectures(claude, comp4411).
lectures(maurice, comp4418).
lectures(adnan, comp4418).
lectures(adnan, comp9518).
lectures(wayne, comp4418).
lectures(arthur, comp9020).
```
 $\%$  studies  $(Y, Y)$ : person X studies course Y

### **Queries**

- Once we have a database of facts (and, soon, rules) we need to be able to ask questions of the information that is stored
- lectures(maurice, comp4418)?
- Notice:
	- Query is terminated by a question mark '?'
	- To determine answer (yes or no), Prolog consults database checking whether this is a known fact
	- For example, lectures(bob,comp4418)? \*\*no
	- If answer is yes, query *succeeded*; otherwise, if answer is no, query *failed*

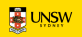

### **Variables**

- Suppose we want to ask, "What subject does John teach?"
- This could be phrased as: Is there a subject, X, that John teaches?
- The variable X stands for an object that the questioner does not yet know about
- To answer the question, Prolog has to find the value of X, if it exists
- As long as we do not know the value of the variable, it is said to be *unbound*
- When a value is found, the variable is *bound* to that value

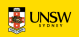

### **Variables**

- A variable must begin with a capital letter or  $\cdot$ .
- To ask Prolog to find the subject that John teaches, type:
	- : lectures(john, Subject)?

```
Subject = comp2041
```
- To ask which subjects that Adnan teaches, ask:
	- : lectures(adnan, X)?
	- $X = \text{comp4418}$
	- $X = \text{comp9518}$

Prolog can find all possible ways to satisfy a query

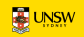

## **Conjunction in Queries**

- How do we ask, "Does Arthur teach Jack?"
- This can be answered by finding out whether Arthur lectures in a subject that Jack studies:

lectures(arthur, Subject), studies(jack, Subject)?

- i.e., Arthur lectures in subject, Subject, and Jack studies subject, Subject.
- *Subject* is a variable
- The question consists of two goals
- To find the answer, Prolog must find a single value for *Subject* that satisfies both goals

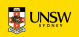

## **Conjunctions**

- Who does Adnan teach:
	- : lectures(adnan, Subject), studies(Student, Subject)?

```
Subject = comp4418
```

```
Student = jane
```

```
Subject = comp9518
Student = jack
```
- Prolog solves problems by proceedings left to right and then *backtracking*
- Given the initial query, Prolog tries to solve lectures(adnan, Subject)
- There are twelve lectures clauses but only two have adnan as first argument
- Prolog chooses the first clause containing a reference to adan i.e., lectures(adnan, 4418)

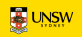

### **Proof Tree**

- With Subject  $= 4418$ , it then tries to satisfy the next goal, viz studies(Student, 4418)
- After the solution is found, Prolog retraces its steps and looks for alternative solutions
- It may now go down the branch containing lectures (adnan, 9518) and try studies(Student, 9518)

lectures(adnan, Subject), studies(Student, Subject)?

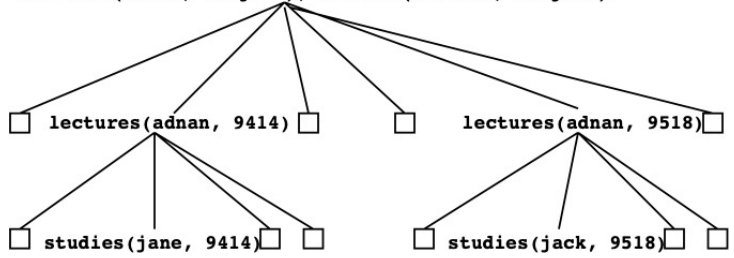

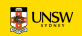

#### **Rules**

- The previous question can be restated as a general rule: *One person,* Teacher *teaches another person,* Student **if** Teacher *lectures subject,* Subject **and** Student *studies* Subject
- In Prolog this is written as the:

teaches(Teacher, Student) :- % This is a clause lectures(Teacher, Subject), studies(Student, Subject).

teaches(adnan, Student)?

• Facts are *unit clauses* and rules are *non-unit clauses*

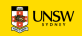

```
Rules acceptable(Applicant) :-
        nominated(Applicant),
        eligible(Applicant).
```

```
nominated(Applicant) :-
    nominated_by(Applicant, Member1),
    nominated_by(Applicant, Member2),
    Member1 \leq Member2.
    current_year(ThisYear),
    joined(Member1, Year1), ThisYear >= Year1 + 2,
    joined(Member2, Year2), ThisYear >= Year2 + 2,.
```

```
eligible(Applicant) :-
    graduated(Applicant, University), university(University),
    experience(Applicant, Experience), Experience >= 2,
    fee_paid(Applicant).
```
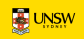

## **Clause Syntax**

- ':-' means "if" or "is implied by". Also called "neck"
- The left hand side of the neck is the *head*
- The right hand side is called the *body*
- The comma, ',' separating the goals stands for *and* more\_advanced(Student1, Student2) :year(Student1, Year1), year(Student2, Year2),  $Year1 > Year2$ .
- Note the use of the *predefined predicate* '>' more\_advanced(jane, mary)? more\_advanced(jack, X)?

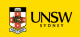

#### **Structures**

- Functional terms can be used to construct complex data structures
- E.g., to say that John owns the book *Foundation*, this may be expressed as: owns(john, 'Foundation').
- Often objects have a number of attributes
- A book may have a title and an author: owns(john, book('Foundation', asimov)).
- To be more accurate we should give the author's family and given names: owns(john, book('Foundation', author(asimov, isaac))).

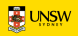

# **Asking Questions with Structures**

• How do we ask:

"What books does John own that were written by someone called "Asimov"?

```
: owns(john, book(Title, author(asimov, GivenName)))?
Title = Foundation
GivenName = isaac
```

```
: owns(john, Book)?
Book = book(Foundation, author(asimov, isaac))
```

```
: owns(john, book(Title, Author))?
Title = Foundation
Author = author(asimov, isaac)
```
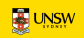

#### **Databases**

- A database of books in a library contains facts of the form:
	- book(CatNo, Title, author(Family, Given)).
	- member(MemNo, name(Family, Given), Address).
	- loan(CatNo, MemNo, Borrowed, Due).
- A member of the library may borrow a book
- A "loan" records:
	- the catalogue number of the book
	- the number of the member
	- the borrow date
	- the due date

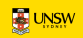

#### **Database Structures**

- Dates are stored as structures: date(Year, Month, Day).
- E.g., date(2001, 9, 8) represents 8 September 2001
- Names and addresses are all stored as character strings
- Which books has a member borrowed?

```
has_borrowed(MemFamily, Title, CatNo) :-
   memb(MemNo, name(MemFamily, ), ),
   loan(CatNo, MemNo, -, _),
   book(CatNo, Title, _).
```
• Which books are overdue?

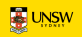

#### **Overdue Books**

```
later(data(Y, M, D1), date(Y, M, D2)) :- D1 > D2.later(data(Y, M1, ...), date(Y, M2, ...):- M1 > M2.
later(data(Y1, 1, 2, 2), date(Y2, 2, 2)) := Y1 > Y2.
```
later(date(2001, 12, 3), date(1999, 8, 3))?

```
overdue(Today, Title, CatNo, MemFamily) :-
    loan(CatNo, MemNo, _, DueDate),
    later(Today, DueDate),
    book(CatNo, Title, _),
   memb(MemNo, name(MemFamily, ), ).
```
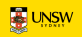

### **Due Date**

```
due_date(date(Y, M1, D), date(Y, M2, D)) :-
    M1 < 12.
    M2 is M1 + 1.
due_date(date(Y1, 12, D), date(Y2, 1, D)) :-
    Y2 is Y1 + 1.
```
- is accepts two arguments
- The right hand argument must be an evaluable arithmetic expression
- The term is evaluated and unified with the left hand argument
- It *is not* an assignment statement
- Variables *cannot* be reassigned values
- Arguments of comparison operators can also be arithmetic expressions

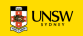